Manual Google [Adwords](http://goto.org-document.ru/document.php?q=Manual Google Adwords) >[>>>CLICK](http://goto.org-document.ru/document.php?q=Manual Google Adwords) HERE<<<

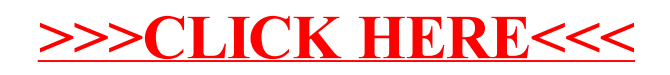